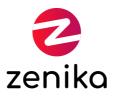

# Kibana

Duration 2 day(s) (KIBANA)

#### Analyze your data, create and share great visualizations with Kibana

### Description

Kibana is a tool integrated in the Elastic Stack that helps you visualize and perform deeper analysis of your data. With Kibana, you will be able to create advanced visualizations based on aggregated data, geolocalized data... and even the results of Machine Learning jobs. During this training, you will learn how to create insightful dashboards based on the different kinds of visualizations and practice the tools that will help you analyze and create efficient presentations and reports.

## Goals

- Learn the basics of Elasticsearch
- Learn the workflow for data analysis with Kibana
- Perform effective search with Discover
- Create visualization with Kibana (with Lens, TSVB, Maps and advanced visualisation)
- Create dynamic dashboards
- Share your analysis with Canvas
- Use transforms to improve performance and create entity-centric views
- Learn the basics of Kibana Management (spaces, permissions, saved objects...)
- Use Machine Learning for anomaly detection

#### Public

• Technical or non-technical users (Analysts, DevOps,...)

Prerequisites

None

Structure

30% Theory, 70% Practice

## Program

- 1. Kibana concepts
  - Elastic stack overview
  - Add your data to Kibana
  - Workflow Discover > Visualize > Present > Share
  - GUI overview
- 2. Search and filter data with Discover
  - Documents, fields, data types
  - Data Views
  - Data Visualizer
  - Using the filters
  - Searching with KQL
  - Saved queries / saved search
  - Creating visualizations from fields
  - Runtime fields
- 3. Create state of the art visualizations with Lens
  - GUI, drag and drop
  - Customizing visualisations
  - Different kinds of visualizations
  - Using layers, reference line, formulas
  - Creating tables
- 4. Analyze timeseries data with TSVB
  - Visualizations types
  - Differences with Lens
- 5. Visualize geographical data with Maps
  - Data types
  - Using layers
- 6. Advanced Visualizations
  - Timelion
  - Vega
- 7. Dashboards
  - Drill-down, controls, options, panels management
  - Managing the time frame
  - Saving dashboards
  - Sharing dashboards (permalink, pdf / png, iframe, reporting)
- 8. Build creative presentation with Canvas
  - Creation
  - Adding elements
  - Using the Expression Editor
  - Sharing Canvas
- 9. Dev Tools quick tour
  - Elasticsearch API
  - Kibana API
- 10. Pivot your data with Transform
  - Transform types : pivot / latest
  - Use cases
  - GUI overview
- 11. Detect anomalies with Machine Learning
  - Machine Learning in Kibana overview, different kinds of jobs
  - Anomaly detection
  - Using results in dashboards
  - Best practices
- 12. Kibana Management for Data Analyst
  - Spaces
  - Saved Objects
  - Advanced settings
  - Tags
- 13. Practice your skills on a real-world scenario

Zenika - 53 Rue de Châteaudun - 75009 Paris - Tél +33 (0)1 45 26 19 15 - Fax +33 (0)1 72 70 45 10 training@zenika.com - www.zenika.com - Siren 489 682 005 RCS Paris - TVA FR 39 489 682 005 N° organisme formation 11 75 407 53 75 - Code NAF 6202A